### Review

- Image Processing with … uh … Processing
	- Image Segmentation (Thresholding)
	- Image Enhancement (Histogram Equalization)
	- Feature Extraction (Dilate/Erode)
	- Spatial Filtering
		- Sharpen, Edge Detection and Gaussian Blur Kernels
	- Processing Functions
		- tint(), blend(), filter()
	- Applications
- Strings
	- Objects that hold an array of chars
	- Making Strings
	- ASCII Encoding
	- String methods and functions
	- Comparing Strings
	- Building Strings
	- Splitting Strings into an array
	- Joining the elements of a String array into a String

# WHO Tuberculosis Data

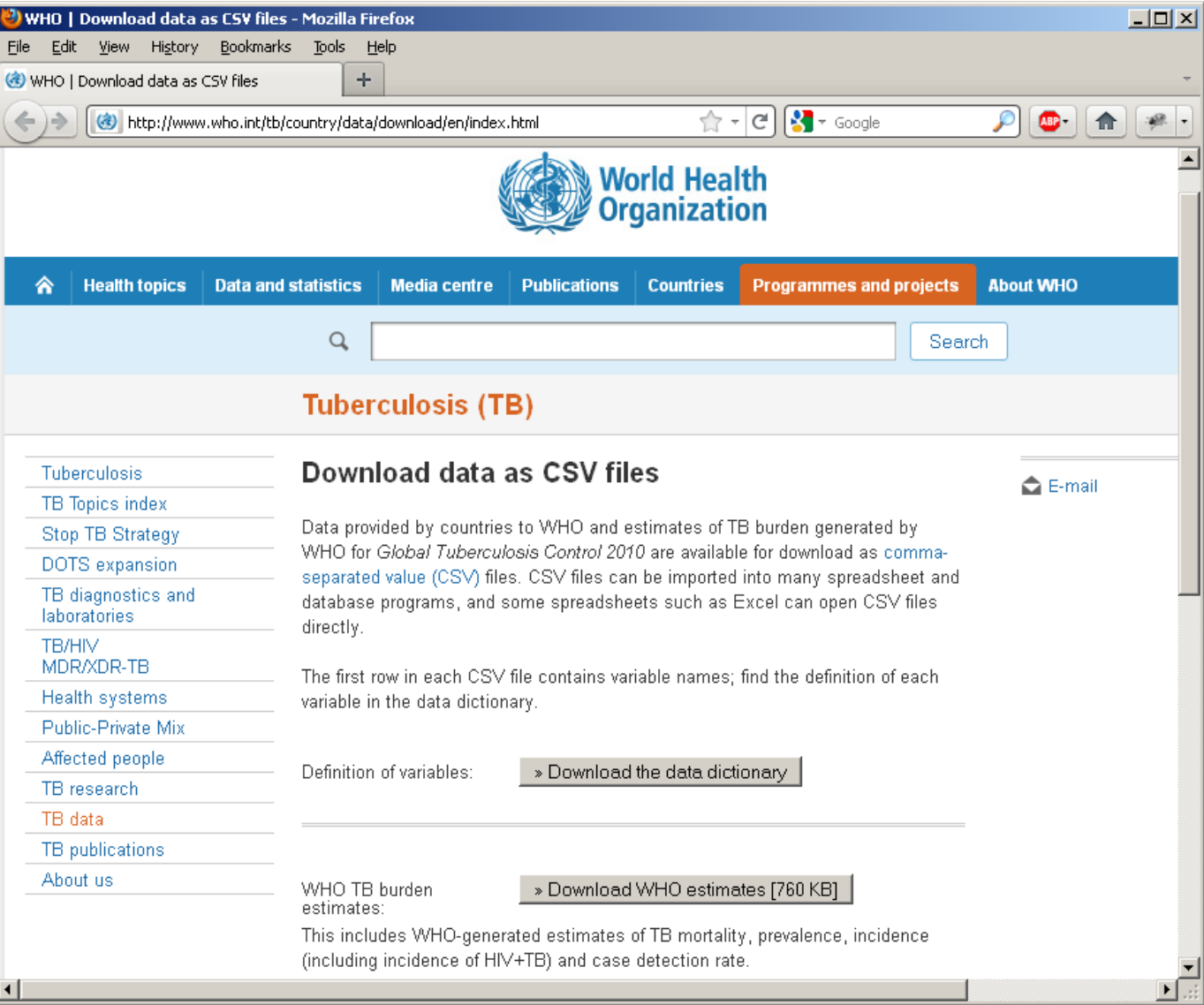

#### <http://www.who.int/tb/country/data/download/en/index.html>

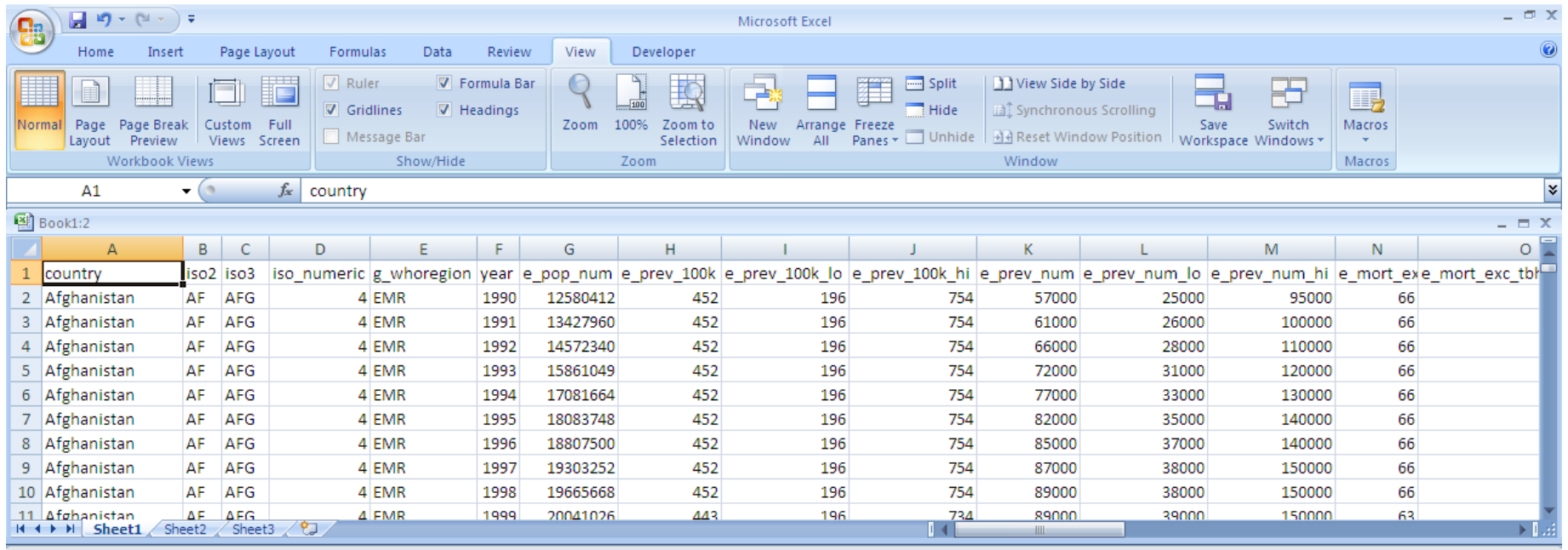

 $Book1:1$ 

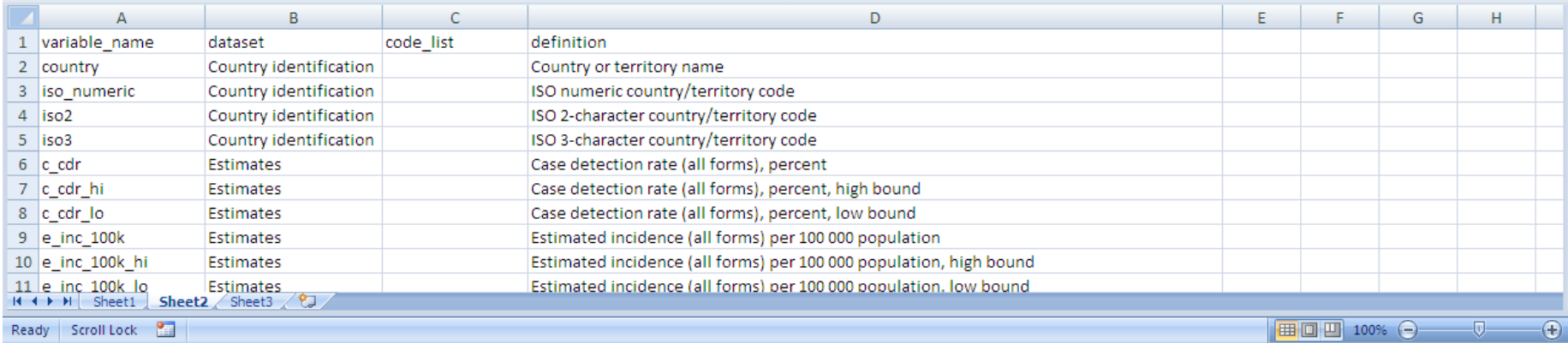

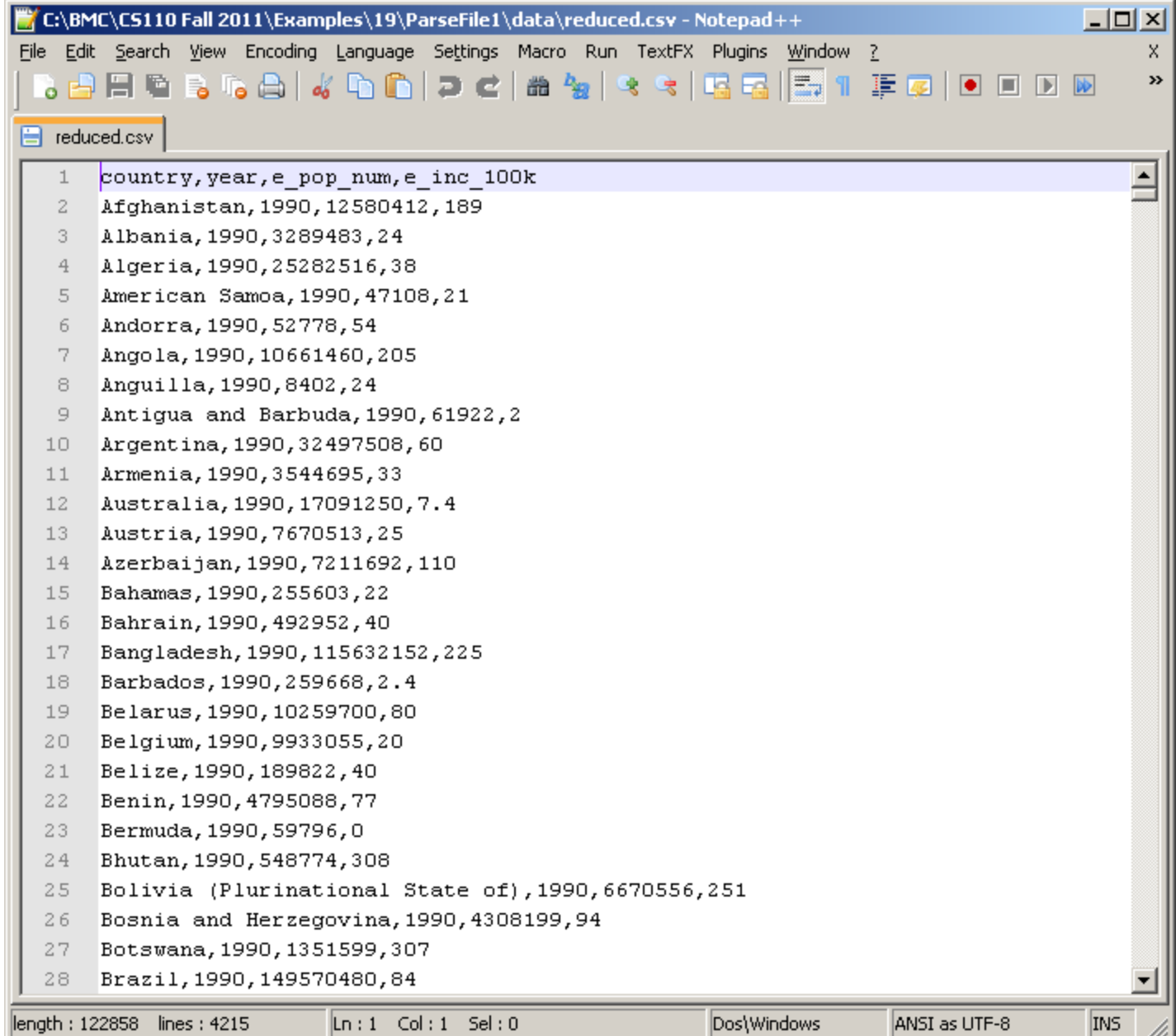

Loading Data From a File

- loadStrings() function
	- Reads all data and returns an array of Strings
	- Each String in the array is a separate line from the file

```
// ParseFile1
String[] data;
int count = 0;
void setup() {
  // Load data from a file as array of strings
  data = loadStrings("reduced.csv");
}
void draw() {
  // Continue printing data until run out
  if (count >= data.length) return;
  println(data[count]);
  count++;
}
```
## Split a String based on a single or multiple separator chars

```
String s1 = "12, 34, 56";String[] as;
void setup() {
  as = split(s1, ",");
  //as = trim(as);println( as );
}
```
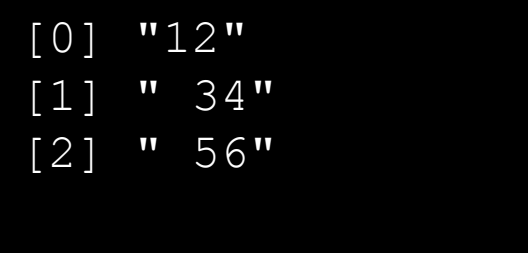

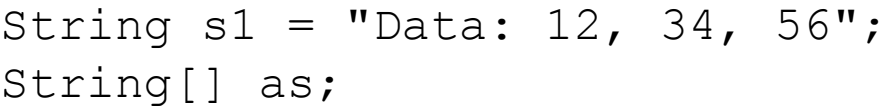

```
void setup() {
  as = splitTokens(s1, ":,");
  //as = trim(as);println( as );
}
```
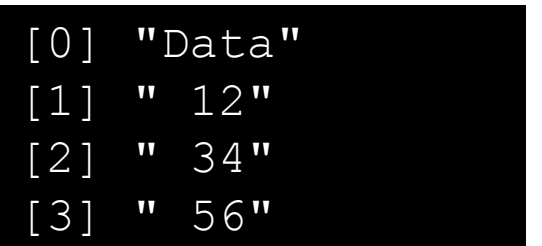

```
// ParseFile2
String[] data;
Item[] items;
int count = 0;
void setup() {
 // Load data as array of strings
 data = loadStrings("reduced.csv");
 // Build object array
 items = new Item[data.length];
  for (int i=0; i<data.length; i++) {
    items[i] = new Item(data[i]);void draw() {
 // Continue printing data until run out
 if (count >= items.length) return;
  items[count].pr();
  count++;
                                           class Item {
                                             String country; // Country name
                                             int year; // Year
                                             int pop; // Population
                                             int inc; // Incidences of TB 
                                                              // per 100,000
                                             Item(String line) {
                                               String[] data = split(line, ",");
                                               country = data[0];
                                               year = int(data[1]);pop = int(data[2]);
                                               inc = int(data[3]);
                                             }
                                            void pr() {
                                               String msq = "In " + year + ", " + country;
                                               msq += " had population " + pop;
                                               msg += " and TB incidences per 100k of " + inc;
                                               println(msg);
                                             } }
                                           }
```
}

}

}

## File Selection

- selectInput() function
	- Displays a file chooser allowing user to select a file
	- Returns a complete path to selected file as a String

```
void draw() { }
void mousePressed() 
\{String filepath = selectInput("Please select a data file");
  println(filepath);
}
```
### Also see selectOutput()

#### filepath.pde

# A PERIODIC TABLE OF VISUALIZATION METHODS

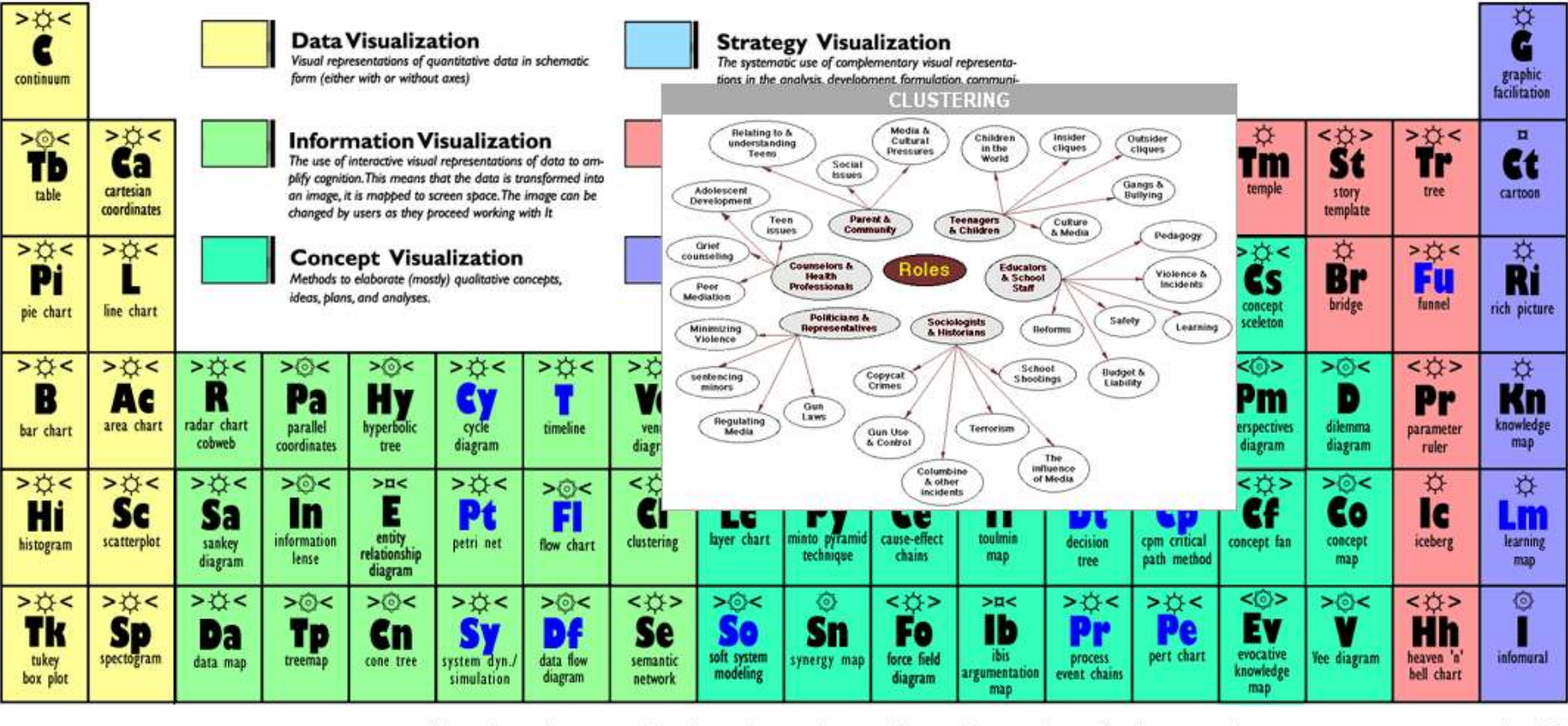

**Process** Visualization Note: Depending on your location and connection speed it can take some time to load a pop-up picture. C Ralph Lengler & Martin J. Eppler, www.visual-literacy.org

version 1.5

http://www.visual-literacy.org/periodic\_table/periodic\_table.html

#### **Jer Thorp. Artist/Educator - NYU**

#### **225 "random" numbers chosen and tweeted by 225 people**

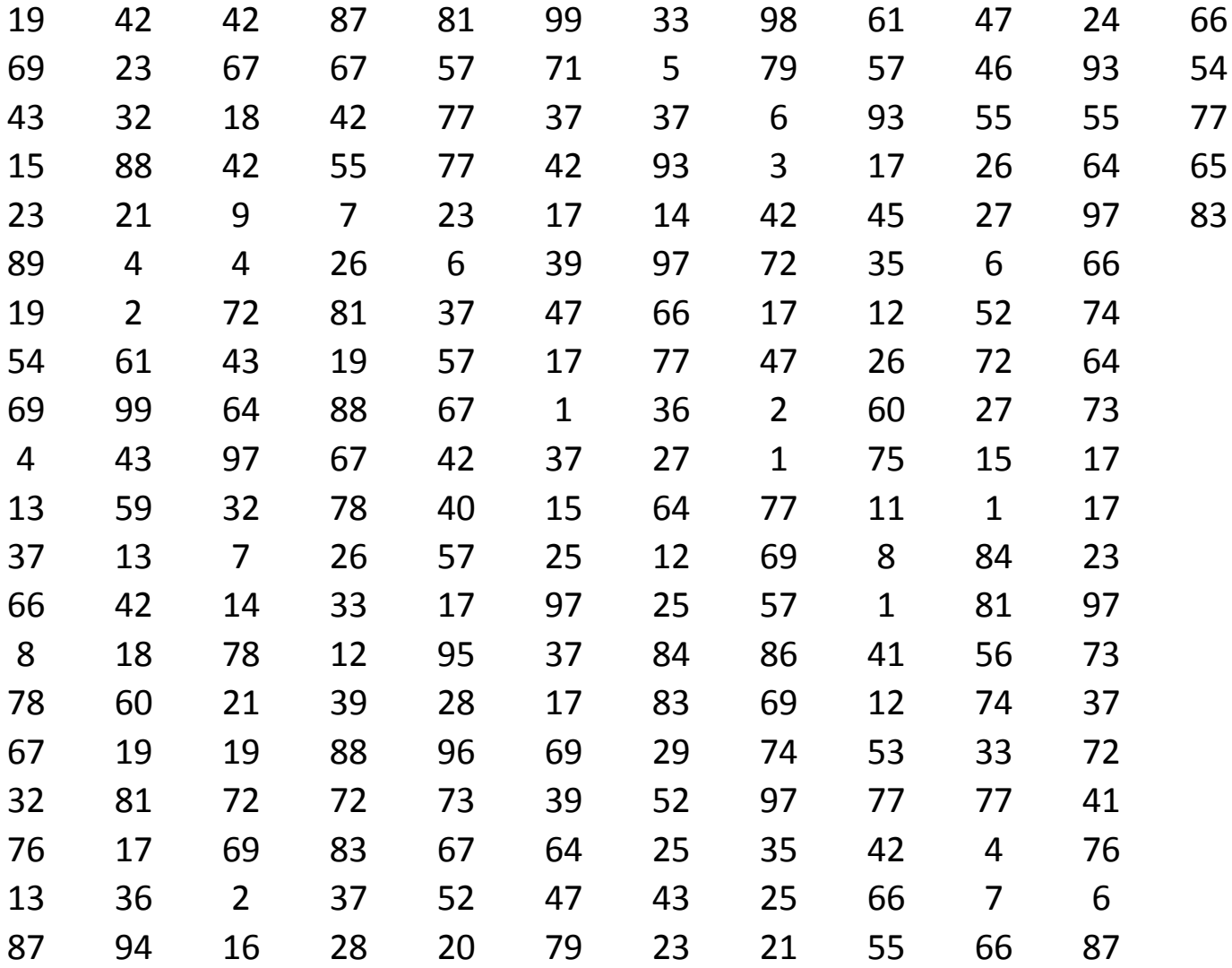

http://blog.blprnt.com/blog/blprnt/your-random-numbers-getting-started-with-processing-and-data-visualization

## Data Sources

<http://www.data.gov/> <http://archive.ics.uci.edu/ml/> <http://opendata.socrata.com/> <http://www.reddit.com/r/datasets>

## [D](http://www.quora.com/Data/Where-can-I-get-large-datasets-open-to-the-public)ata Source Lists

<http://www.quora.com/Data/Where-can-I-get-large-datasets-open-to-the-public> http://www.readwriteweb.com/archives/where to find open data on the.php

## Ideas for Visualizations

[http://www.visual-literacy.org/periodic\\_table/periodic\\_table.html](http://www.visual-literacy.org/periodic_table/periodic_table.html)

## Examples

- BoxOffice
- BoxOffice2
- BoxOffice3
- PieSlice
- PieChart
- PieChart2
- PieChart3
- USMap
- USMap2
- RandomTweets1
- RandomTweets2
- BarTweets1
- BarTweets2
- BarTweets3
- GridTweets1
- GridTweets2

# GapMinder

[http://www.gapminder.org](http://www.gapminder.org/)

<http://www.gapminder.org/videos/hans-rosling-on-cnn-us-in-a-converging-world/>

Hans Roesling Karolinska Institutet Stockholm, Sweden